# Theorem-prover based Testing with HOL-TestGen

Achim D. Brucker Burkhart Wolff {brucker, bwolff}@inf.ethz.ch

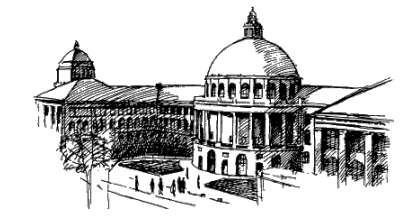

Information Security, ETH Zurich, Switzerland Microsoft Research, MSR Redmond, USA

Tallinn, 26th June 2007

### **Outline**

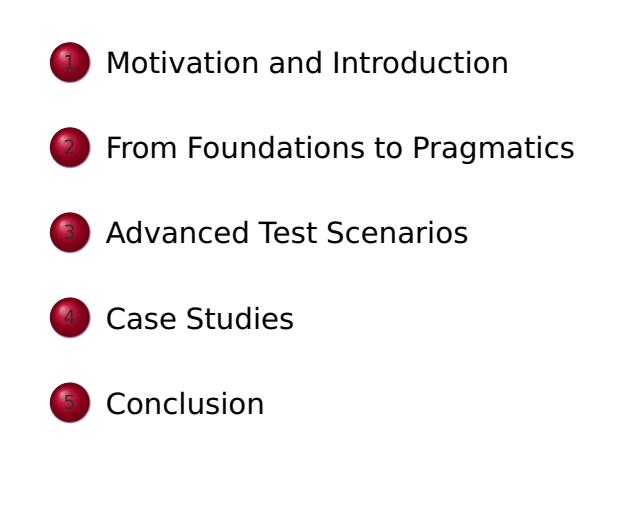

## **Outline**

# <sup>1</sup> Motivation and Introduction From Foundations to Pragmatics Advanced Test Scenarios Case Studies

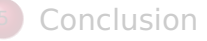

# State of the Art

#### "Dijkstra's Verdict":

Program testing can be used to show the presence of bugs, but never to show their absence.

Motivation and Introduction Motivation

- Is this always true?
- Can we bother?

### Our First Vision

Testing and verification may converge, in a precise technical sense:

- specification-based (black-box) unit testing
- **e** generation and management of formal test hypothesis
- verification of test hypothesis (not discussed here)

### Our Second Vision

**•** Observation:

Any testcase-generation technique is based on and limited by underlying constraint-solution techniques.

Approach:

Testing should be integrated in an environment combining automated and interactive proof techniques.

- the test engineer must decide over, abstraction level, split rules, breadth and depth of data structure exploration ...
- we mistrust the dream of a push-button solution
- byproduct: a verified test-tool

Components-Overview

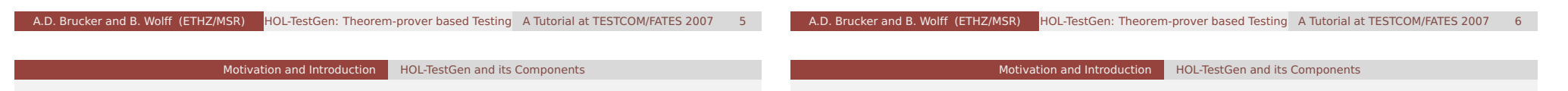

## Components of HOL-TestGen

#### HOL (Higher-order Logic):

- "Functional Programming Language with Quantifiers"
- o plus definitional libraries on Sets, Lists, ...
- can be used meta-language for Hoare Calculus for Java, Z,
- . . .
- HOL-TestGen:
	- **based on the interactive theorem prover Isabelle/HOL**
	- implements these visions
- Proof General:
	- user interface for Isabelle and HOL-TestGen
	- **•** step-wise processing of specifications/theories
	- shows current proof states

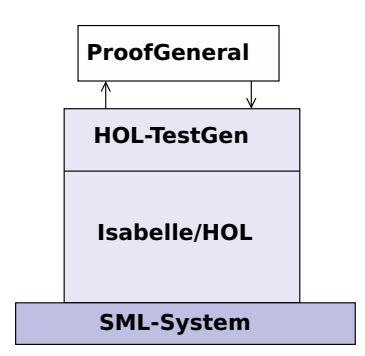

Figure: The Components of HOL-TestGen

#### Motivation and Introduction | HOL-TestGen and its Workflow

#### Motivation and Introduction | HOL-TestGen and its Workflow

### The HOL-TestGen Workflow

The HOL-TestGen workflow is basically fivefold:

- **1** Step I: writing a test theory (in HOL)
- 2 Step II: writing a test specification (in the context of the test theory)
- **3** Step III: generating a test theorem (roughly: testcases)
- 4 Step IV: generating test data
- **5** Step V: generating a test script

And of course:

- building an executable test driver
- and running the test driver

## Step I: Writing a Test Theory

• Write data types in HOL:

**theory** List test **imports** Testing **begin**

**datatype** 'a list = Nil ("[]") Cons 'a "'a list "  $($ infixr "#" 65)

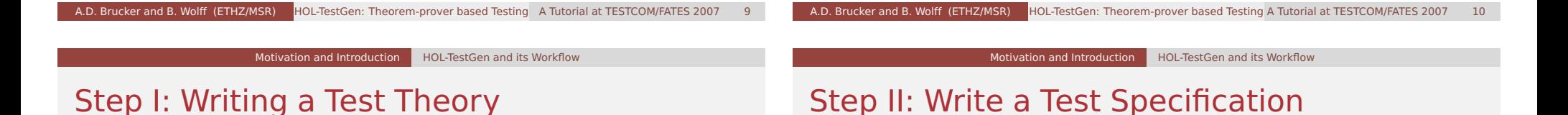

**.** Write recursive functions in HOL:

```
consts is sorted:: "('a::ord) list ⇒bool"
primrec
  "is sorted [ = True"
  "is_sorted (x \# xs) = case xs of
                              [] \Rightarrow True
                         | y#ys \Rightarrow ((x < y) \lor (x = y))
                                    ∧is_sorted xs"
```
- writing a test specification (TS) as HOL-TestGen command:
	- **test\_spec** "is\_sorted (prog (l::('a list)))"

#### Step III: Generating Testcases

● executing the testcase generator in form of an Isabelle proof method:

**apply**(gen test cases "prog")

• concluded by the command:

```
store test thm "test sorting"
```
... that binds the current proof state as test theorem to the name test\_sorting.

### Step III: Generating Testcases

• The test theorem contains clauses (the test-cases):

is sorted (prog []) is\_sorted (prog [?X1X17]) is sorted (prog [?X2X13, ?X1X12]) is\_sorted (prog [?X3X7, ?X2X6, ?X1X5])

• as well as clauses (the test-hypothesis):

THYP( $(\exists x$ . is\_sorted (prog [x]))  $\longrightarrow$  $(\forall x$ . is\_sorted(prog [x])))

. . . THYP( $(\forall$  l. 4 < |||  $\rightarrow$  is sorted(prog l))

We will discuss these hypothesises later in great detail.

A.D. Brucker and B. Wolff (ETHZ/MSR) HOL-TestGen: Theorem-prover based Testing A Tutorial at TESTCOM/FATES 2007

Motivation and Introduction | HOL-TestGen and its Workflow

Motivation and Introduction | HOL-TestGen and its Workflow

A.D. Brucker and B. Wolff (ETHZ/MSR) HOL-TestGen: Theorem-prover based Testing A Tutorial at TESTCOM/FATES 2007

### Step IV: Test Data Generation

- On the test theorem. all sorts of logical massages can be performed.
- Finally, a test data generator can be executed:
	- **gen\_test\_data** "test\_sorting"
- The test data generator
	- extracts the testcases from the test theorem
	- searches ground instances satisfying the constraints (none in the example)
- Resulting in test statements like:
	- is sorted (prog []) is\_sorted (prog [3]) is sorted (prog  $[6, 8]$ ) is sorted (prog  $[0, 10, 1]$ )

# Step V: Generating A Test Script

- Finally, a test script or test harness can be generated:
	- gen test script "test lists.sml" list" prog
- The generated test script can be used to test an implementation, e. g., in SML, C, or Java

### The Complete Test Theory

**theory** List test **imports** Main **begin consts** is sorted:: "('a::ord) list ⇒bool" **primrec** "is sorted  $[$ ] = True" "is sorted  $(x \# xs) = case xs$  of  $[] \Rightarrow$  True  $|$  y#ys  $\Rightarrow$  ((x < y)  $\lor$  (x = y)) ∧is\_sorted xs"

**test\_spec** "is\_sorted (prog (l::('a list)))" **apply**(gen\_test\_cases prog) store\_test\_thm "test\_sorting"

**gen\_test\_data** "test\_sorting" **gen\_test\_script** "test\_lists.sml" list" prog **end**

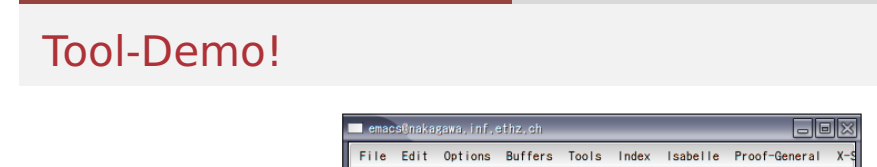

#### niv Gen test cases [iterations=100] SUCCESS, Test 3 - \*\* UARNING: p<br>Test 3 - \*\* UARNING: p<br>Test 4 - \*\* UARNING: p  $\overline{\text{Test}}$  5 – SUCCESS, Test  $6 -$ SUCCESS<sup>1</sup> bsection {\* An Alternative Approach with<br>**RBT\_test.thy** 42% (126,33) SVN-16263 Suessettion the Mildermative Accordschutting in the lineone Province +<br>
RBT Leat they 42% (126.33) SW-16263 (13af Script MMM XS isabelite<br>
RSF — blackinv (prog (34, T B (T B E 99 E) -56 E)<br>
blackinv (prog (44, T B (T B E  $\frac{1}{3}$  rest 7 – \*\* **MARNING**\*  $Test 8 - ** **UARNING:**$ Test 9 - \*\*\* FAILURE: p Test 10 -<br>Test 11 -SUCCESS, SUCCESS,  $\frac{1}{2}$  (prog (39) T B (T R E 8 E) 16 (T R E 39 E))) blackinv ----6:22 Mailummary: Number successful tests cases: 7 of 12 (ca. 58%) kww.bor capeccorar co<br>kumber of warnings:  $4$  of 12 (ca. 33%) Number of errors: 0 of 12  $(ca, 02)$ <br>1 of 12  $(ca, 82)$ Number of failures: umber of fatal errors: 0 of 12  $(ca, 02)$ erall result: failed

A.D. Brucker and B. Wolff (ETHZ/MSR) HOL-TestGen: Theorem-prover based Testing A Tutorial at TESTCOM/FATES 2007 17

Motivation and Introduction | HOL-TestGen and its Workflow

Figure: HOL-TestGen Using Proof General at one Glance

### Testing an Implementation

Executing the generated test script may result in:

Test Results:

Test 0 - \*\*\* FAILURE: post-condition false, result: [1, 0, 10] Test 1 - SUCCESS, result: [8, 6] Test 2 - SUCCESS, result: [3] Test 3 - SUCCESS, result: []

#### Summary:

Number successful tests cases: 3 of 4 (ca. 75%) Number of warnings: 0 of 4 (ca. 0%) Number of errors: 0 of 4 (ca. 0%) Number of failures: 1 of 4 (ca. 25%) Number of fatal errors: 0 of 4 (ca. 0%)

#### Overall result: failed

A.D. Brucker and B. Wolff (ETHZ/MSR) HOL-TestGen: Theorem-prover based Testing A Tutorial at TESTCOM/FATES 2007 18

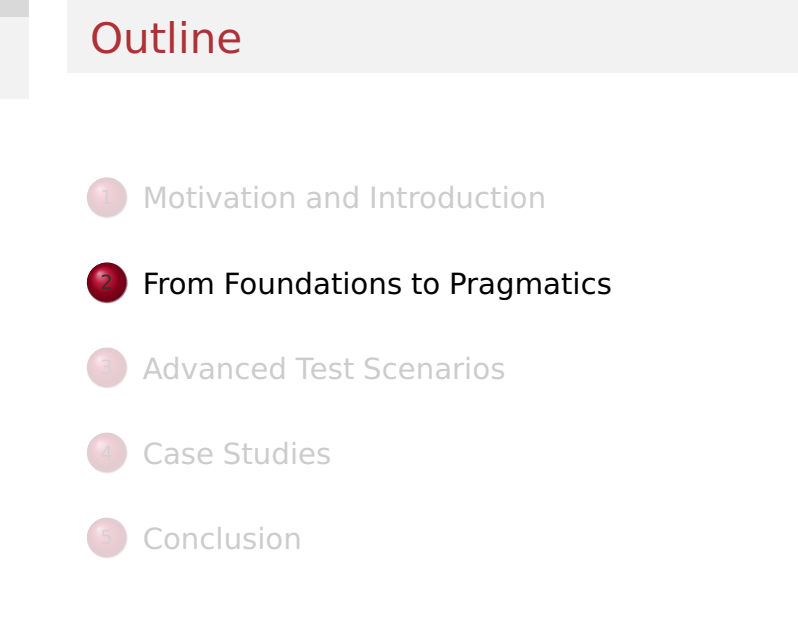

### The Foundations of HOL-TestGen

- **•** Basis:
	- Isabelle/HOL library: 10000 derived rules, ...
	- about 500 are organized in larger data-structures used by Isabelle's proof procedures, . . .
- These Rules were used in advanced proof-procedures for:
	- **Higher-Order Rewriting**
	- Tableaux-based Reasoning
		- a standard technique in automated deduction
	- Arithmetic decision procedures (Coopers Algorithm)

A.D. Brucker and B. Wolff (ETHZ/MSR) HOL-TestGen: Theorem-prover based Testing A Tutorial at TESTCOM/FATES 2007 21

o gen testcases is an automated tactical program using combination of them.

### Some Rewrite Rules

- Rewriting is a easy to understand deduction paradigm (similar FP) centered around equality
- Arithmetic rules, e. g.,

$$
Suc(x + y) = x + Suc(y)
$$

$$
x + y = y + x
$$

$$
Suc(x) \neq 0
$$

• Logic and Set Theory, e.g.,

$$
\forall x. (P \times \land Q \times) = (\forall x. P \times) \land (\forall x. P \times)
$$
  

$$
\bigcup x \in S. (P \times \cup Q \times) = (\bigcup x \in S. P \times) \cup (\bigcup x \in S. Q \times)
$$
  

$$
[A = A'; A \Longrightarrow B = B'] \Longrightarrow (A \land B) = (A' \land B')
$$

A.D. Brucker and B. Wolff (ETHZ/MSR) HOL-TestGen: Theorem-prover based Testing A Tutorial at TESTCOM/FATES 2007

From Foundations to Pragmatics Foundations

## The Core Tableaux-Calculus

• Safe Introduction Quantifier rules:

$$
\frac{P?x}{\exists x. P x} \qquad \frac{\bigwedge x. P x}{\forall x. P x}
$$

 $[P \times]$ 

• Safe Quantifier Elimination 
$$
\exists x. P x
$$
  $\bigwedge_{Q} x$ . Q

- **Critical Rewrite Rule:** 
	- if P then A else  $B = (P \rightarrow A) \land (\neg P \rightarrow B)$

...

The Core Tableaux-Calculus

From Foundations to Pragmatics Foundations

• Safe Introduction Rules for logical connectives:  $t = t$  true P Q  $P \wedge Q$  $\lceil\neg Q\rceil$ · · · P  $P \vee Q$   $P \rightarrow Q$  $[P]$ · · · Q  $[P]$ · · · false  $\neg P$ **• Safe Elimination Rules:** false  $P \wedge Q$ P  $[P,Q]$ · · ·  $R$   $P \vee Q$ R  $[P]$ · · · R  $[Q]$ · · ·  $R$   $P \rightarrow Q$ R  $[\neg P]$ · · · R [Q] · · · R R ...

Taming Infinity I: Regularity Hypothesis

### Explicit Test Hypothesis: The Concept

- What to do with infinite data-strucutures?
- What is the connection between test-cases and test statements and the test theorems?
- Two problems, one answer: Introducing test hypothesis "on the fly":

```
THYP : bool ⇒bool
THYP(x) \equiv x
```
#### • What to do with infinite data-strucutures of type  $\tau$ ? Conceptually, we split the set of all data of type  $\tau$  into

$$
\{X::\tau \mid |x| < k\} \cup \{X::\tau \mid |x| \geq k\}
$$

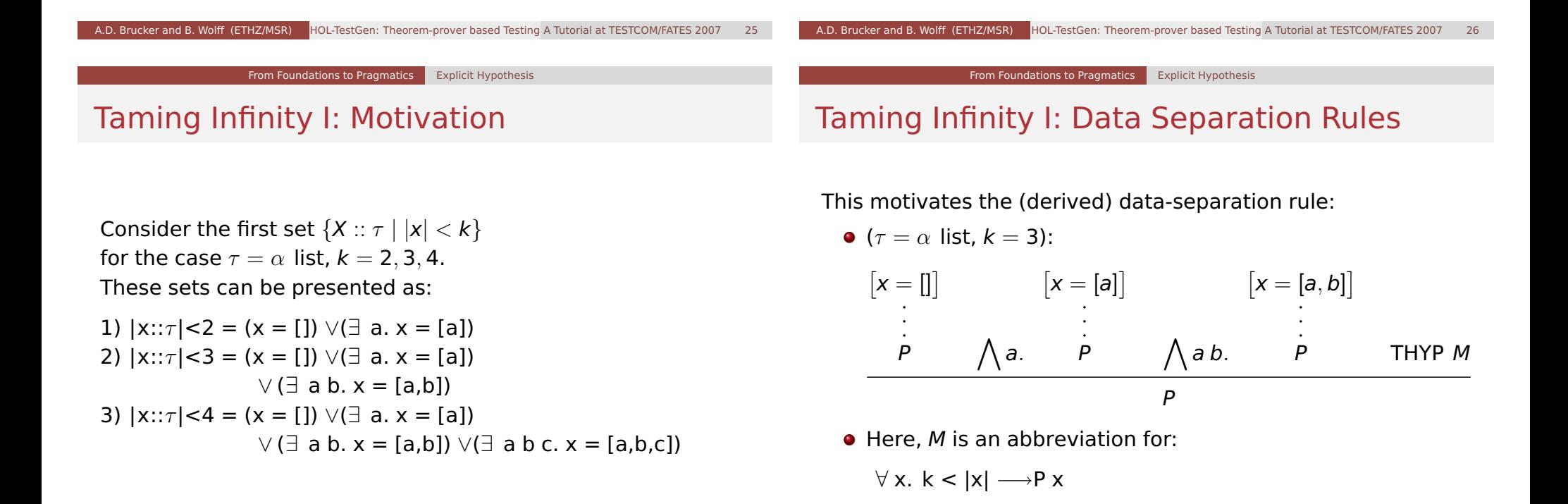

### Taming Infinity II: Uniformity Hypothesis

#### What is the connection between test cases and test statements and the test theorems?

- Well, the "uniformity hypothesis":
- Once the program behaves correct for one test case, it behaves correct for all test cases ...

# Taming Infinity II: Uniformity Hypothesis

- Using the uniformity hypothesis, a test case:
	- n)  $\left[\begin{array}{cc} \mathsf{C1 x}; \dots; \mathsf{Cm x} \end{array}\right] \Longrightarrow \mathsf{TS x}$

is transformed into:

n)  $\left[\begin{array}{cc} \text{C1 ?x}; \dots; \text{Cm ?x} \end{array}\right] \Longrightarrow \text{TS ?x}$ n+1) THYP( $(\exists x. C1 x ... Cm x \rightarrow TS x)$  $\longrightarrow$ ( $\forall$  x. C1 x ... Cm x  $\longrightarrow$ TS x))

#### A.D. Brucker and B. Wolff (ETHZ/MSR) HOL-TestGen: Theorem-prover based Testing A Tutorial at TESTCOM/FATES 2007 A.D. Brucker and B. Wolff (ETHZ/MSR) HOL-TestGen: Theorem-prover based Testing A Tutorial at TESTCOM/FATES 2007

From Foundations to Pragmatics Putting the Pieces Together

## Testcase Generation by NF Computations

Test-theorem is computed out of the test specification by

- a heuristicts applying Data-Separation Theorems
- a rewriting normal-form computation
- a tableaux-reasoning normal-form computation
- shifting variables referring to the program under test prog test into the conclusion, e.g.:

 $\[\ ] \neg$ (prog x = c);  $\neg$ (prog x = d)  $\]\Longrightarrow A$ 

is transformed equivalently into

 $\llbracket \neg A \rrbracket \Longrightarrow$ (prog x = c)  $\lor$ (prog x = d)

as a final step, all resulting clauses were normalized by applying uniformity hypothesis to each free variable.

# Testcase Generation: An Example

**theory** TestPrimRec **imports** Main **begin primrec**  $x$  mem  $1 =$  False x mem  $(y#S) = if y = x$ then True

else x mem S

#### **test\_spec**:

"x mem  $S \implies$ prog x S" **apply**(gen\_testcase 0 0)

From Foundations to Pragmatics Putting the Pieces Together

1) prog x [x]

 $2)$   $\wedge$  b. prog x  $[x,b]$ 

4) THYP(3 ≤size (S)

3)  $\wedge$ a. a $\neq$ x $\Longrightarrow$ prog x [a,x]

−→∀ x. x mem S

 $\rightarrow$ prog x S)

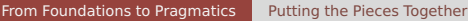

### Sample Derivation of Test Theorems

#### Example

x mem S  $\rightarrow$ prog x S

# Sample Derivation of Test Theorems

#### Example

x mem S  $\rightarrow$ prog x S

is transformed via data-separation lemma to:

1. S= $[] \implies x$  mem S  $\longrightarrow$ prog x S

2.  $\Lambda$ a. S=[a]  $\Longrightarrow$ x mem S  $\longrightarrow$ prog x S

3.  $\Lambda$ a b. S=[a,b]  $\Longrightarrow$ x mem S  $\longrightarrow$ prog x S

4. THYP( $\forall$  S. 3  $\leq$ |S|  $\rightarrow$ x mem S  $\rightarrow$ prog x S)

A.D. Brucker and B. Wolff (ETHZ/MSR) HOL-TestGen: Theorem-prover based Testing A Tutorial at TESTCOM/FATES 2007

From Foundations to Pragmatics Putting the Pieces Together

.D. Brucker and B. Wolff (ETHZ/MSR) HOL-TestGen: Theorem-prover based Testing A Tutorial at TESTCOM/FATES 2007

# Sample Derivation of Test Theorems

#### Example

```
x mem S \rightarrowprog x S
```
canonization leads to:

- 1. x mem  $[] \implies \text{prog } x[]$
- 2.  $\bigwedge$ a. x mem [a]  $\Longrightarrow$ prog x [a]
- 3.  $\bigwedge$ a b. x mem [a,b]  $\Longrightarrow$ prog x [a,b]
- 4. THYP( $\forall$  S. 3 <  $|S| \rightarrow x$  mem S  $\rightarrow$  prog x S)

#### From Foundations to Pragmatics Putting the Pieces Together

# Sample Derivation of Test Theorems

#### Example

```
x mem S \rightarrowprog x S
```
which is reduced via the equation for mem:

1. false  $\Longrightarrow$  prog x []

2.  $\bigwedge$  a. if a = x then True else x mem  $[] \implies$ prog x [a] 3.  $\bigwedge$  a b. if  $a = x$  then True else x mem [b]  $\Longrightarrow$  prog x [a,b] 4. THYP(3  $\leq$ |S|  $\rightarrow$ x mem S  $\rightarrow$ prog x S)

## Sample Derivation of Test Theorems

#### Example

x mem S  $\longrightarrow$ prog x S

erasure for unsatisfyable constraints and rewriting conditionals yields:

2.  $\Lambda$ a. a = x  $\vee$ (a $\neq$ x  $\wedge$ false)

 $\Longrightarrow$ prog x [a] 3.  $\Lambda$ a b. a = x  $\lor$ (a $\neq$ x  $\land$ x mem [b])  $\Longrightarrow$ prog x [a,b]

4. THYP( $\forall$  S. 3  $\leq$ |S|  $\rightarrow$ x mem S  $\rightarrow$ prog x S)

## Sample Derivation of Test Theorems

#### Example

x mem S → prog x S

. . . which is further reduced by tableaux rules and canconization to:

 $2. \text{ A. prog a } [a]$ 

3.  $\bigwedge$ a b. a = x  $\Longrightarrow$  prog x [a,b] 3'.  $\wedge$ a b.  $\llbracket$  a $\neq$ x; x mem [b]  $\rrbracket$   $\Longrightarrow$ prog x [a,b] 4. THYP( $\forall$  S. 3  $\leq$ |S|  $\rightarrow$ x mem S  $\rightarrow$ prog x S)

A.D. Brucker and B. Wolff (ETHZ/MSR) HOL-TestGen: Theorem-prover based Testing A Tutorial at TESTCOM/FATES 2007

From Foundations to Pragmatics Putting the Pieces Together

From Foundations to Pragmatics Putting the Pieces Together

A.D. Brucker and B. Wolff (ETHZ/MSR) HOL-TestGen: Theorem-prover based Testing A Tutorial at TESTCOM/FATES 2007

## Sample Derivation of Test Theorems

#### Example

x mem S  $\rightarrow$ prog x S

. . . which is reduced by canonization and rewriting of mem to:

2.  $\bigwedge$ a. prog x [x]

3.  $\Lambda$ a b. prog x  $[x,b]$ 

3'.  $\bigwedge$ a b. a $\neq$ x $\implies$ prog x [a,x]

4. THYP( $\forall$  S. 3 < S|  $\rightarrow$  x mem S  $\rightarrow$  prog x S)

## Sample Derivation of Test Theorems

#### Example

```
x mem S \rightarrowprog x S
```
. . . as a final step, uniformity is expressed:

1. prog ?x1 [?x1] 2. prog ?x2 [?x2,?b2] 3.  $?a3\neq ?x1 \implies prog ?x3 [?a3, ?x3]$ 4. THYP( $\exists$  x.prog x [x]  $\longrightarrow$ prog x [x] ...

7. THYP( $\forall$  S. 3  $\leq$ |S|  $\longrightarrow$ x mem S  $\longrightarrow$ prog x S)

#### From Foundations to Pragmatics Summing Up

#### From Foundations to Pragmatics | Summing Up

### Summing up:

The test-theorem for a test specification TS has the general form:

 $[TC_1; \ldots; TC_n; THYP H_1; \ldots; THYP H_m] \Longrightarrow TS$ 

where the test cases  $TC_i$  have the form:

 $\llbracket C_1x; \ldots; C_mx; \text{THYP } H_1; \ldots; \text{THYP } H_m \rrbracket \Longrightarrow P x \text{ (prog } x)$ 

and where the test-hypothesis are either uniformity or regularity hypothethises.

The  $C_i$  in a test case were also called constraints of the testcase.

### Summing up:

- The overall meaning of the test-theorem is:
	- **•** if the program passes the tests for all test-cases,
	- and if the test hypothesis are valid for PUT,
	- then PUT complies to testspecification TS.
- **Thus, the test-theorem establishes a formal link** between test and verification !!!

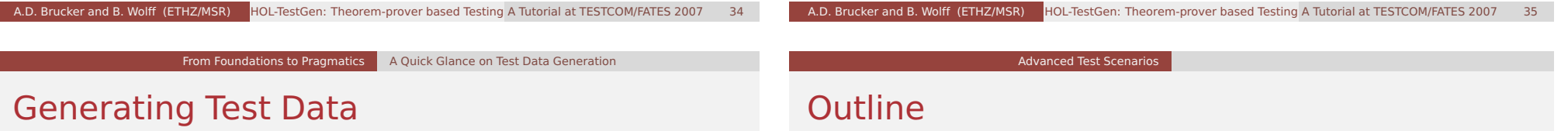

Test data generation is now a constraint satisfaction problem.

- $\bullet$  We eliminate the meta variables ?x, ?y, ... by constructing values ("ground instances") satisfying the constraints. This is done by:
	- random testing (for a smaller input space!!!)
	- arithmetic decision procedures
	- reusing pre-compiled abstract test cases
	- $\bullet$  . . .
	- interactive simplify and check, if constraints went away!
- Output: Sets of instantiated test theorems (to be converted into Test Driver Code)

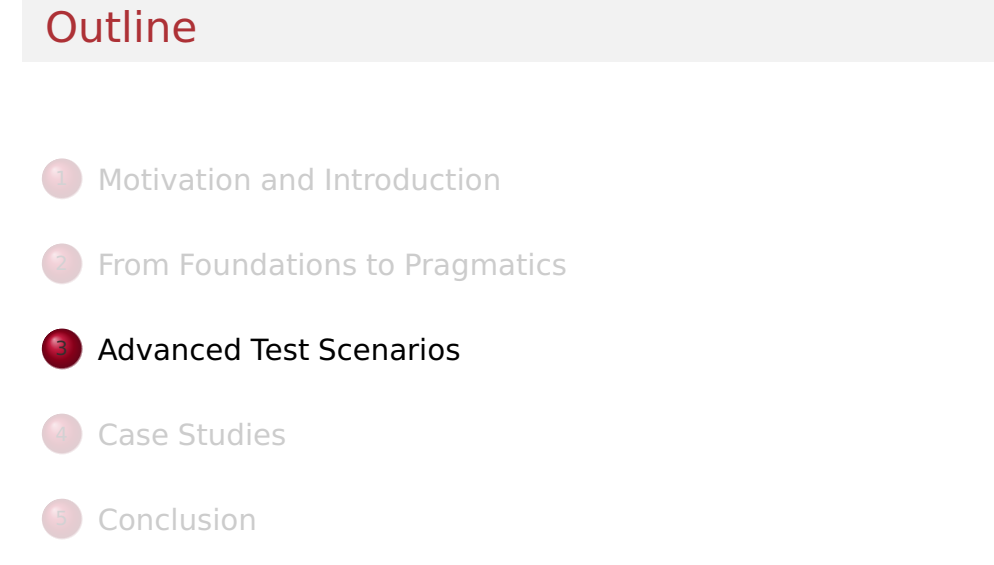

### Tuning the Workflow by Interactive Proof

#### **Observations**:

- Test-theorem generations is fairly easy ...
- **Test-data generation is fairly hard ...** (it does not really matter if you use random solving or just plain enumeration !!!)
- Both are scalable processes ... (via parameters like depth, iterations, ...)
- There are bad and less bad forms of test-theorems !!!

A.D. Brucker and B. Wolff (ETHZ/MSR) HOL-TestGen: Theorem-prover based Testing A Tutorial at TESTCOM/FATES 2007

- **Recall**: Test-theorem and test-data generation are normal form computations:
	- ⇒ More Rules, better results ...

### Example: A "Bad" Test-case

Drawn from Red-Black-Tree, after gen test cases 5 1.

 $\parallel$  max B height ?X8 = 0; blackinv ?X8; redinv (T R E ?X9 ?X8);  $\forall$  x. (x = ?X9  $\rightarrow$ ?X7< ?X9) <and> (isin x ?X8  $\rightarrow$ ?X7 < x); ∀ x. isin x ?X8 −→?X9 < x; isord ?X8  $\Rightarrow$  blackinv (prog (?X7, T B E ?X7 (T R E ?X9 ?X8)));

lots of unresolved (user-defined) recursive predicates, lots of quantifiers, three variables for which satisfying ground-instances have to be found . . .

A.D. Brucker and B. Wolff (ETHZ/MSR) HOL-TestGen: Theorem-prover based Testing A Tutorial at TESTCOM/FATES 2007

Advanced Test Scenarios Tuning the Workflow by Interactive Proof

Advanced Test Scenarios Tuning the Workflow by Interactive Proof

What makes a Test-case "Bad"

### How to Improve Test-Theorems

- New simplification rule establishing unsatisfiability.
- New rules establishing equational constraints for variables.

(max B height (T x t1 val t2) = 0)  $\Longrightarrow$  (x = R)

(max B height  $x = 0$ ) =  $(x = E \vee \exists a \vee b. x = TR a \vee b \wedge c)$ max(max\_B\_height a) (max B height b) = 0)

Many rules are domain specific few hope that automation pays really off.

- many unsatisfiable constraints.
- many constraints with unclear logical status.
- constraints that are difficult to solve. (like arithmetics).

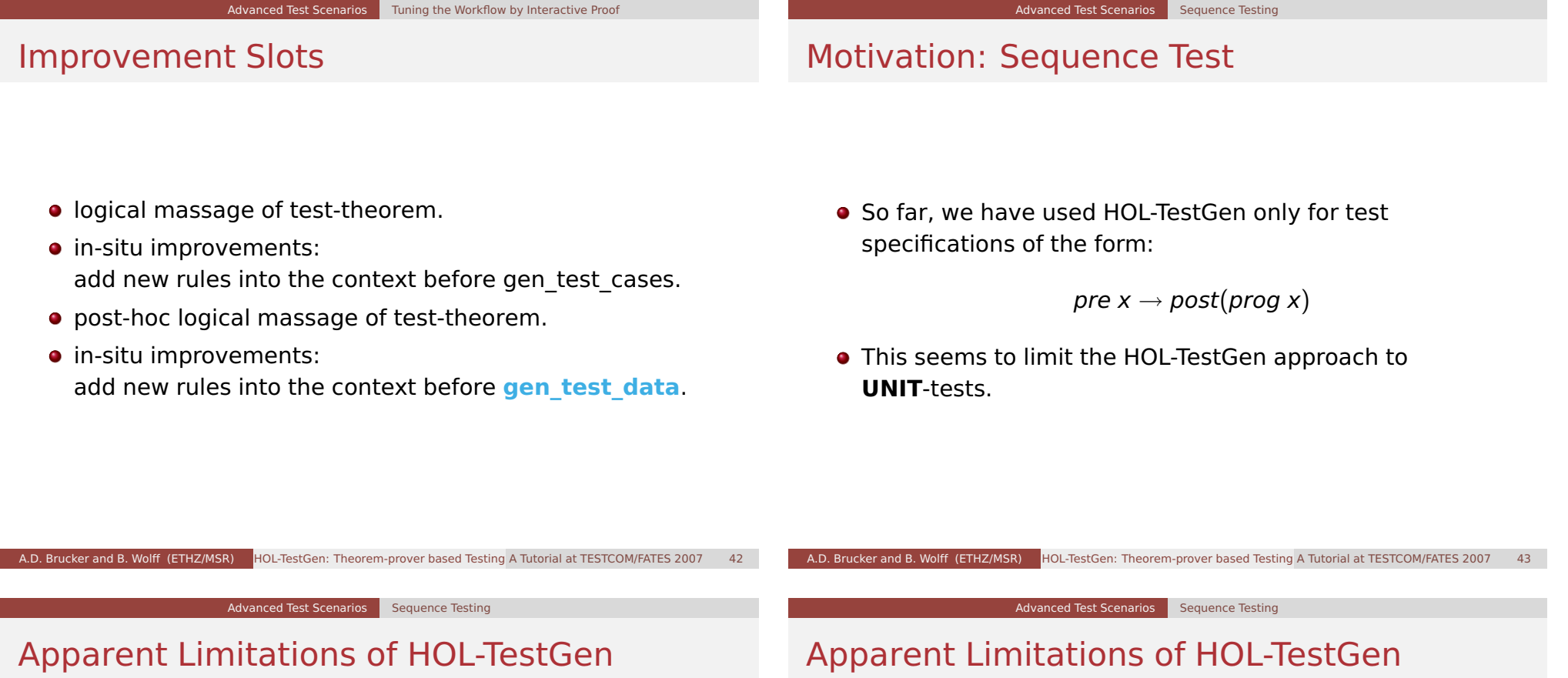

• No Non-determinism.

o post must indeed be executable; however, the prepost style of specification represents a relational description of prog.

### Apparent Limitations of HOL-TestGen

- post must indeed be executable; however, the prepost style of specification represents a relational description of prog.
- No Automata No Tests for Sequential Behaviour.

#### Apparent Limitations of HOL-TestGen

- **•** post must indeed be executable; however, the prepost style of specification represents a relational description of prog.
- HOL has lists and recursive predicates; thus sets of lists, thus languages . . .

### Advanced Test Scenarios Sequence Testing

A.D. Brucker and B. Wolff (ETHZ/MSR) HOL-TestGen: Theorem-prover based Testing A Tutorial at TESTCOM/FATES 2007

### Apparent Limitations of HOL-TestGen

- post must indeed be executable; however, the prepost style of specification represents a relational description of prog.
- HOL has lists and recursive predicates; thus sets of lists, thus languages . . .
- No possibility to describe reactive tests.

Advanced Test Scenarios Sequence Testing

A.D. Brucker and B. Wolff (ETHZ/MSR) HOL-TestGen: Theorem-prover based Testing A Tutorial at TESTCOM/FATES 2007

### Apparent Limitations of HOL-TestGen

- post must indeed be executable; however, the prepost style of specification represents a relational description of prog.
- HOL has lists and recursive predicates; thus sets of lists, thus languages . . .
- HOL has Monads. And therefore means for IOspecifications.

#### Advanced Test Scenarios | Sequence Testing

#### Representing Sequence Test

**•** Test-Specification Pattern:

```
accept trace \rightarrowP(Mfold trace \sigma_0 prog)
```
#### where

Mfold  $[ \cdot ] \sigma$  = Some  $\sigma$ MFold (input::R) = case prog(input,  $\sigma$ ) **of** None ⇒ None Some  $\sigma \Rightarrow$  Mfold R  $\sigma'$  prog

• Can this be used for reactive tests?

### Example: A Reactive System I

#### A toy client-server system:

A toy client-server system:

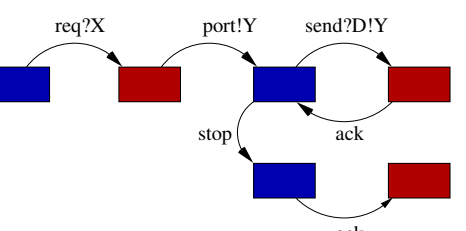

a channel is requested within a b $\overset{\text{ack}}{\text{c}}$ nd X, a channel Y is chosen by the server, the client communicates along this channel . . .

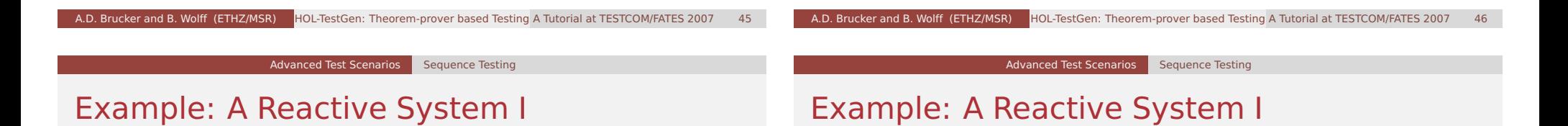

A toy client-server system:

req? $X \to$  port! $Y[Y < X] \to$ (rec N. send! $D.Y \rightarrow abck \rightarrow N$  $\square$  stop  $\rightarrow$  ack  $\rightarrow$  SKIP)

a channel is requested within a bound  $X$ , a channel  $Y$  is chosen by the server, the client communicates along this channel . . .

req? $X \to$  port! $Y[Y < X] \to$ (rec N. send! $D.Y \rightarrow ack \rightarrow N$  $\Box$  stop  $\rightarrow$  ack  $\rightarrow$  SKIP)

a channel is requested within a bound  $X$ , a channel Y is chosen by the server, the client communicates along this channel . . . Observation:

 $X$  and  $Y$  are only known at runtime!

### Example: A Reactive System II

#### Observation:

X and Y are only known at runtime!

- Mfold is a program that manages a state at test run time.
- use an environment that keeps track of the instances of X and Y?
- $\bullet$  Infrastructure: An **observer** maps abstract events (req  $X$ , port  $Y$ , ...) in traces to concrete events (req 4, port 2, ...) in runs!

#### Example: A Reactive System |||

#### **.** Infrastructure: the observer

observer rebind substitute postcond ioprog  $\equiv$ ( $\lambda$  input. ( $\lambda$  ( $\sigma$ ,  $\sigma'$ ). **let** input'= substitute  $\sigma$ input **in** case ioprog input' σ' **of** None ⇒None (\* ioprog failure − eg. timeout ... \*) | Some (output,  $\sigma''$ )  $\Rightarrow$  **let**  $\sigma''$  = rebind  $\sigma$ output **in** ( if postcond  $(\sigma'', \sigma''')$  input' output then Some $(\sigma'', \sigma''')$ else None (\* postcond failure \*) )))"

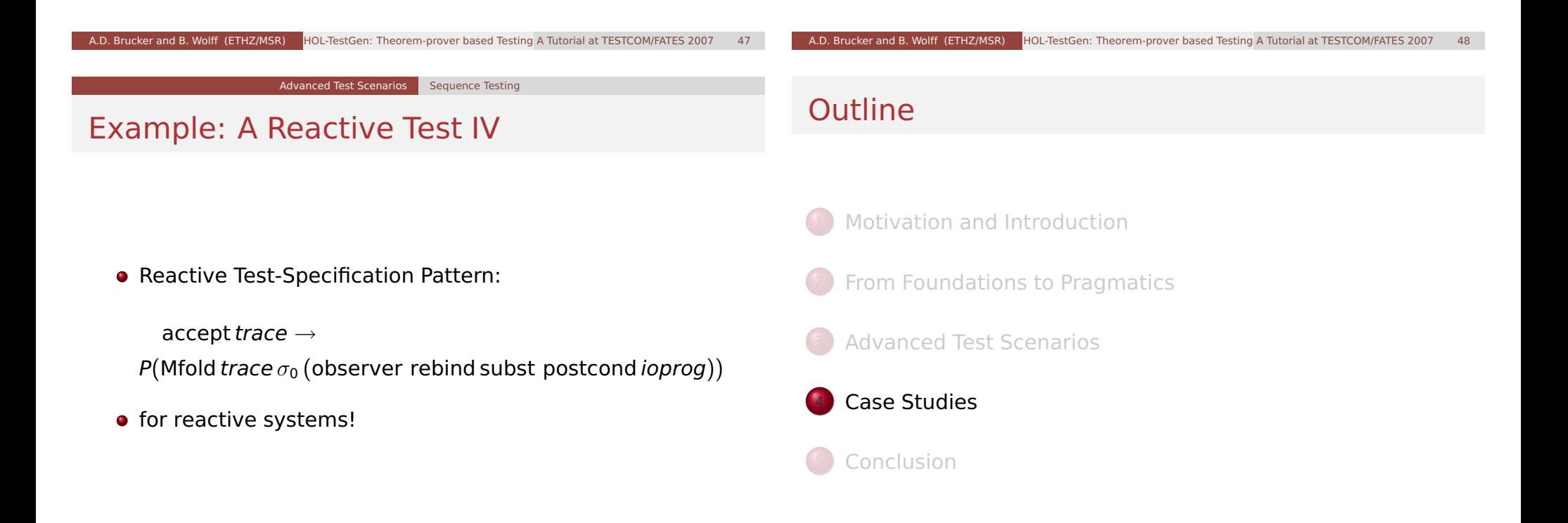

## Case Studies: Red-black Trees

#### Motivation

Test a non-trivial and widely-used data structure.

- part of the SML standard library
- widely used internally in the sml/NJ compiler, e. g., for providing efficient implementation for Sets, Bags, . . . ;
- very hard to generate (balanced) instances randomly

## Modeling Red-black Trees I

Red-Black Trees:

Red Invariant: each red node has a black parent. Black Invariant: each path from the root to an empty node

> (leaf) has the same number of black nodes.

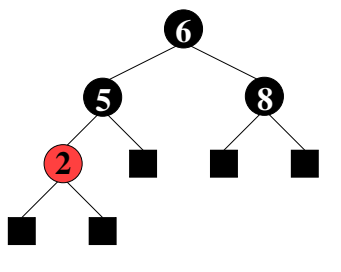

#### **datatype**

 $color = R | B$ tree = E | T color ( $\alpha$  tree) ( $\beta$ ::ord item) ( $\alpha$  tree)

#### A.D. Brucker and B. Wolff (ETHZ/MSR) HOL-TestGen: Theorem-prover based Testing A Tutorial at TESTCOM/FATES 2007 A.D. Brucker and B. Wolff (ETHZ/MSR) HOL-TestGen: Theorem-prover based Testing A Tutorial at TESTCOM/FATES 2007 Case Studies Red-black Trees Case Studies Red-black Trees

## Modeling Red-black Trees II

• Red-Black Trees: Test Theory

#### **consts**

redinv :: tree ⇒bool blackinv :: tree ⇒bool

```
recdef blackinv measure (λ t. (size t))
```

```
blackiny E = Trueblackinv (T color a y b) =
```
- ((blackinv a) ∧(blackinv b)
- $\wedge$  ((max B (height a)) = (max B (height b))))

recdev redinv measure ...

# Red-black Trees: Test Specification

• Red-Black Trees: Test Specification

#### **test\_spec**:

"isord t ∧redinv t ∧blackinv t ∧ isin (y::int) t

−→ (blackinv(prog(y,t)))"

where prog is the program under test (e.g., delete).

Using the standard-workflows results, among others:

RSF  $\rightarrow$  blackinv (prog (100, T B E 7 E)) blackinv (prog ( $-91$ , T B (T R E  $-91$  E) 5 E))

### Red-black Trees: A first Summary

#### Observation:

Guessing (i. e., random-solving) valid red-black trees is difficult.

- On the one hand:
	- random-solving is nearly impossible for solutions which are "difficult" to find
	- $\bullet$  only a small fraction of trees with depth  $k$  are balanced
- On the other hand:
	- we can quite easily construct valid red-black trees interactively.

### Red-black Trees: A first Summary

#### Observation:

Guessing (i. e., random-solving) valid red-black trees is difficult.

Case Studies Red-black Trees

- On the one hand:
	- random-solving is nearly impossible for solutions which are "difficult" to find
	- $\bullet$  only a small fraction of trees with depth  $k$  are balanced
- On the other hand:
	- we can quite easily construct valid red-black trees interactively.
- **Ouestion:**

Can we improve the test-data generation by using our knowledge about red-black trees?

Case Studies Red-black Trees

A.D. Brucker and B. Wolff (ETHZ/MSR) HOL-TestGen: Theorem-prover based Testing A Tutorial at TESTCOM/FATES 2007

A.D. Brucker and B. Wolff (ETHZ/MSR) HOL-TestGen: Theorem-prover based Testing A Tutorial at TESTCOM/FATES 2007

Case Studies Red-black Trees

## Red-black Trees: Hierarchical Testing I

#### Idea:

Characterize valid instances of red-black tree in more detail and use this knowledge to guide the test data generation.

**•** First attempt:

enumerate the height of some trees without black nodes

**lemma** maxB\_0\_1: "max B height (E:: int tree) =  $0$ "

**lemma** maxB\_0\_5:

"max B height (T R (T R E 2 E) (5::int) (T R E 7 E)) =  $0''$ 

 $\bullet$  But this is tedious  $\dots$ 

## Red-black Trees: Hierarchical Testing I

#### Idea:

Characterize valid instances of red-black tree in more detail and use this knowledge to guide the test data generation.

**•** First attempt: enumerate the height of some trees without black nodes

**lemma** maxB\_0\_1: "max B height (E:: int tree) =  $0$ "

### **lemma** maxB\_0\_5:

"max B height (T R (T R E 2 E) (5::int) (T R E 7 E)) =  $0''$ 

● But this is tedious . . . and error-prone

Red-black Trees: sml/NJ Implementation

#### Red-black Trees: Hierarchical Testing II

#### Or use Theorem-proving:

introduce auxiliary lemmas, that allow for the elimination of unsatisfiable constraints.

```
lemma max B height dec :
"((max_B_height (T x t1 val t3)) = 0) \Longrightarrow (x = R) "
  apply(case_tac "x",auto)
done
```

```
lemma height_0:
  "(max B height x = 0) =
   (x = E \vee \exists av b. x = TR a v b \wedge(max (max B height a) (max B height b)) = 0))";
 apply(induct "x", simp all,case tac "color",auto)
done
```
# **2 5 6 8** (a) pre-state

Figure: Test Data for Deleting a Node in a Red-Black Tree

#### Case Studies Red-black Trees

A.D. Brucker and B. Wolff (ETHZ/MSR) HOL-TestGen: Theorem-prover based Testing A Tutorial at TESTCOM/FATES 2007

### Red-black Trees: sml/NJ Implementation

## Red-black Trees: sml/NJ Implementation

A.D. Brucker and B. Wolff (ETHZ/MSR) HOL-TestGen: Theorem-prover based Testing A Tutorial at TESTCOM/FATES 2007

Case Studies Red-black Trees

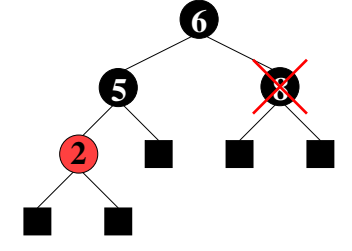

(b) pre-state: delete "8"

Figure: Test Data for Deleting a Node in a Red-Black Tree

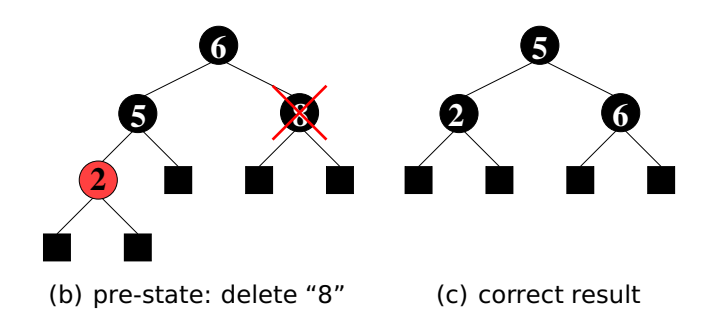

Figure: Test Data for Deleting a Node in a Red-Black Tree

### Red-black Trees: sml/NJ Implementation

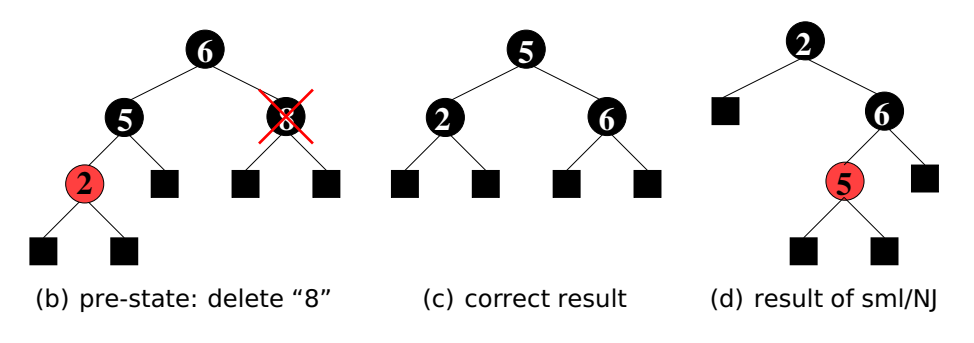

Figure: Test Data for Deleting a Node in a Red-Black Tree

### Red-black Trees: Summary

- **Statistics: 348 test cases were generated** (within 2 minutes)
- One error found: crucial violation against red/black-invariants
- Red-black-trees degenerate to linked list (insert/search, etc. only in linear time)
- Not found within 12 years
- Reproduced meanwhile by random test tool

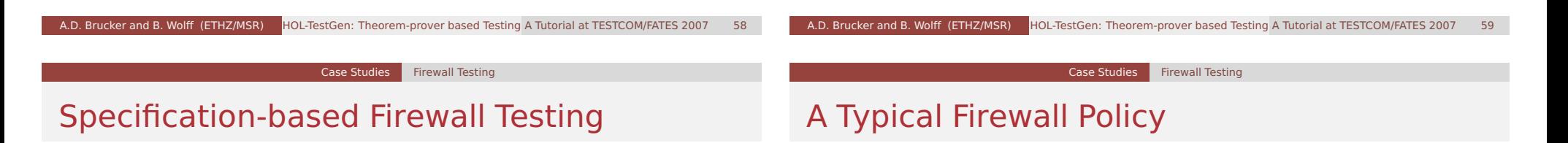

```
Objective: test if a firewall configuration implements a given
           firewall policy
```
Procedure: as usual:

- **1** model firewalls (e.g., networks and protocols) and their policies in HOL
- 2 use HOL-TestGen for test-case generation

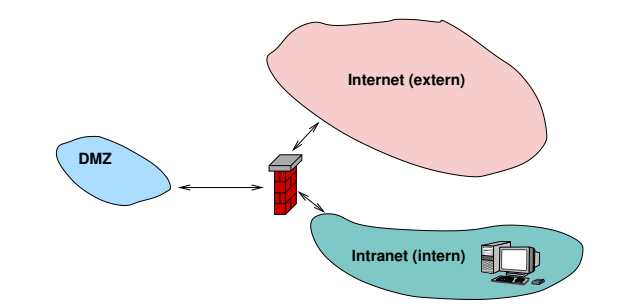

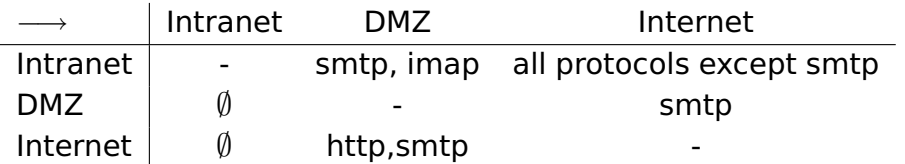

#### A Bluffers Guide to Firewalls

#### A Firewall is a

- **•** state-less or
- **o** state-full

#### packet filter.

- The filtering (i.e., either accept or deny a package) is based on the
	- source
	- **o** destination
	- protocol
	- possibly: internal protocol state

### The State-less Firewall Model I

First, we model a packet:

**types** ( $\alpha$ , $\beta$ ) packet = "id ×protocol × $\alpha$ src × $\alpha$ dest × $\beta$ content"

#### where

- id: a unique packet identifier, e.g., of type Integer
- protocol: the protocol, modeled using an enumeration type (e.g., ftp, http, smtp)
- $\alpha$  src ( $\alpha$  dest): source (destination) address, e.g., using IPv4:

#### **types**

ipv4 ip = "(int  $\times$ int  $\times$ int  $\times$ int)" ipv4 = "(ipv4 ip  $\times$ int)"

A.D. Brucker and B. Wolff (ETHZ/MSR) HOL-TestGen: Theorem-prover based Testing A Tutorial at TESTCOM/FATES 2007

Testing State-less Firewalls: An Example I

Case Studies Firewall Testing

 $\beta$  content: content of a package

Case Studies Firewall Testing

A.D. Brucker and B. Wolff (ETHZ/MSR) HOL-TestGen: Theorem-prover based Testing A Tutorial at TESTCOM/FATES 2007 62

## The State-less Firewall Model II

A firewall (packet filter) either accepts or denies a package:

#### **datatype**

 $\alpha$  out = accept  $\alpha$ | deny

A policy Eine Policy is a map from packet to packet out:

#### **types**

- $(\alpha, \beta)$  Policy = " $(\alpha, \beta)$  packet  $\rightarrow ((\alpha, \beta)$  packet) out"
- Writing policies is supported by a specialised combinator set

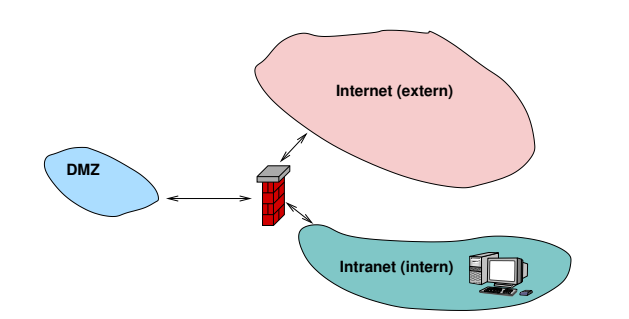

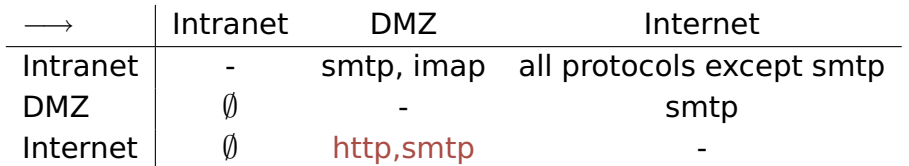

### Testing State-less Firewalls: An Example II

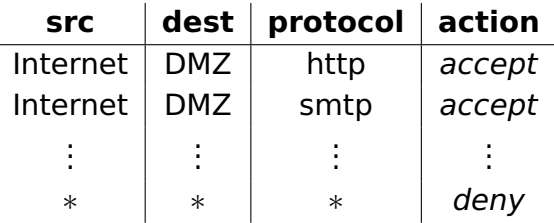

**constdefs** Internet\_DMZ :: "(ipv4, content) Rule" "Internet\_DMZ ≡

> (allow prot from to smtp internet dmz)  $++$ (allow prot from to http internet dmz)"

The policy can be modelled as follows:

```
constdefs test_policy :: "(ipv4,content) Policy"
         "test policy \equiv deny all ++ Internet DMZ ++ ..."
```
A.D. Brucker and B. Wolff (ETHZ/MSR) HOL-TestGen: Theorem-prover based Testing A Tutorial at TESTCOM/FATES 2007

Case Studies Firewall Testing

## Testing State-less Firewalls: An Example III

**•** Using the test specification

**test spec** "FUT  $x = test$  policy  $x$ "

- results in 485 test cases, e.g.:
	- FUT (6,smtp,((192,169,2,8),25),((6,2,0,4),2),data) = Some (accept
	- (6,smtp,((192,169,2,8),25),((6,2,0,4),2),data))
	- $\bullet$  FUT (2,smtp,((192,168,0,6),6),((9,0,8,0),6),data) = Some deny

```
(time used: 19 hours)
```
Case Studies Firewall Testing

# State-full Firewalls: An Example (ftp) I

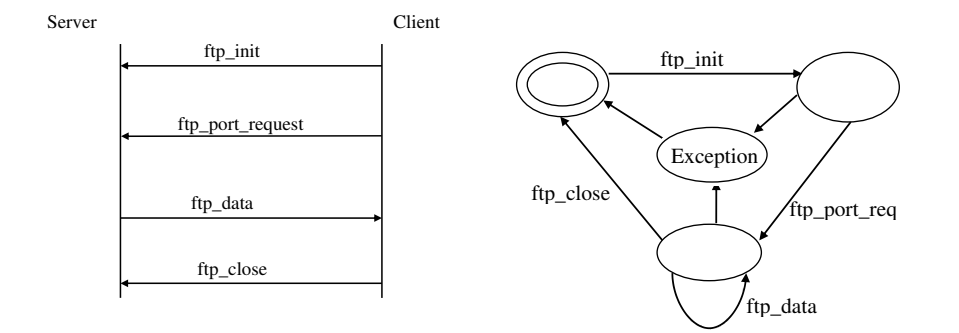

## State-full Firewalls: An Example (ftp) II

A.D. Brucker and B. Wolff (ETHZ/MSR) HOL-TestGen: Theorem-prover based Testing A Tutorial at TESTCOM/FATES 2007

Case Studies Firewall Testing

- **o** based on our state-less model: Idea: a firwall (and policy) has an internal state:
- the firewall state is based on the history and the current policy state:

**types** ( $\alpha, \beta, \gamma$ ) FWState = " $\alpha \times (\beta, \gamma)$  Policy"

where FWStateTransition maps an incoming packet to a new state

**types** ( $\alpha$ , $\beta$ , $\gamma$ ) FWStateTransition = "(( $\beta, \gamma$ ) In Packet  $\times(\alpha, \beta, \gamma)$  FWState)  $\rightarrow$ ((α,β,γ) FWState)"

#### State-full Firewalls: An Example (ftp) III

HOL-TestGen gerates 4 test case, e.g.:

(time used: 7 minutes)

FUT [(6, ftp, ((192, 168, 3, 1), 10), ((4, 7, 9, 8), 21), close), (6, ftp, ((4, 7, 9, 8), 21), ((192, 168, 3, 1), 3), ftp\_data), (6, ftp, ((192, 168, 3, 1), 10), ((4, 7, 9, 8), 21), port request  $(6, \text{ftp}, ((192, 168, 3, 1), 10), ((4, 7, 9, 8), 21), \text{init})$ ] = ([(6, ftp, ((192, 168, 3, 1), 10), ((4, 7, 9, 8), 21), close), (6, ftp, ((4, 7, 9, 8), 21), ((192, 168, 3, 1), 3), ftp\_data), (6, ftp, ((192, 168, 3, 1), 10), ((4, 7, 9, 8), 21), port\_request 3), (6, ftp, ((192, 168, 3, 1), 10), ((4, 7, 9, 8), 21), init )], new policy)

Firewall Testing: Summary

- **•** Firewall testing does a concrete configuration of a network firewall correctly implements a policy ?
- Non-Trivial State-Space (IP Adresses)
- **Non-Trivial Test-Case Generation**
- Sequence Testing used for Stateful Firewalls
- Realistic, but amazingly concise model in HOL!

A.D. Brucker and B. Wolff (ETHZ/MSR) HOL-TestGen: Theorem-prover based Testing A Tutorial at TESTCOM/FATES 2007 A.D. Brucker and B. Wolff (ETHZ/MSR) HOL-TestGen: Theorem-prover based Testing A Tutorial at TESTCOM/FATES 2007 **Outline** Motivation and Introduction **From Foundations to Pragmatics** Advanced Test Scenarios Case Studies **Conclusion** Conclusion Conclusion I • Approach based on theorem proving test specifications are written in HOL • functional programming, higher-order, pattern matching Test hypothesis explicit and controllable by the user (could even be verified!) • Proof-state explosion controllable by the user Although logically puristic, systematic unit-test of a "real" compiler library is feasible! Verified tool inside a (well-known) theorem prover

### Conclusion II

**•** Test Hypothesis explicit and controllable by the user (can even be verified !)

Conclusion

• In HOL, Sequence Testing and Unit Testing are the same!

## Conclusion II

**•** Test Hypothesis explicit and controllable by the user (can even be verified !)

**Conclusion** 

**.** In HOL, Sequence Testing and Unit Testing are the same! TS pattern Unit Test:

 $\mathsf{pre}\, x \longrightarrow \mathsf{post}\, x(\mathsf{prog}\, x)$ 

The Sequence Test Setting of HOL-TestGen is effective ( see Firewall Test Case Study)

A.D. Brucker and B. Wolff (ETHZ/MSR) HOL-TestGen: Theorem-prover based Testing A Tutorial at TESTCOM/FATES 2007

**Conclusion** 

● HOL-Testgen is a verified test-tool (entirely based on derived rules . . . ) The Sequence Test Setting of HOL-TestGen is effective ( see Firewall Test Case Study)

A.D. Brucker and B. Wolff (ETHZ/MSR) HOL-TestGen: Theorem-prover based Testing A Tutorial at TESTCOM/FATES 2007

**Conclusion** 

● HOL-Testgen is a verified test-tool (entirely based on derived rules . . . )

Conclusion II

- **•** Test Hypothesis explicit and controllable by the user (can even be verified !)
- In HOL, Sequence Testing and Unit Testing are the same! TS pattern Sequence Test:

- The Sequence Test Setting of HOL-TestGen is effective ( see Firewall Test Case Study)
- HOL-Testgen is a verified test-tool (entirely based on derived rules . . . )

### Conclusion II

- **•** Test Hypothesis explicit and controllable by the user (can even be verified !)
- In HOL, Sequence Testing and Unit Testing are the same! TS pattern Reactive Sequence Test:

accept trace  $\implies P(Mfold trace \sigma_0)$ 

(observer observer rebind subst prog))

- The Sequence Test Setting of HOL-TestGen is effective ( see Firewall Test Case Study)
- HOL-Testgen is a verified test-tool (entirely based on derived rules . . . )

accept trace  $\Longrightarrow P(M$ fold trace  $\sigma_0$ prog)

### Bibliography I

6

Bibliography

Achim D. Brucker and Burkhart Wolff. Interactive testing using HOL-TestGen.

In Wolfgang Grieskamp and Carsten Weise, editors, Formal Approaches to Testing of Software (FATES 05), LNCS 3997, pages 87–102. Springer-Verlag, Edinburgh, 2005. **Achim D. Brucker and Burkhart Wolff.** Symbolic test case generation for primitive recursive functions. In Jens Grabowski and Brian Nielsen, editors, Formal Approaches to Software Testing (FATES), volume 3395 of Lecture Notes in Computer Science, pages 16–32. Springer-Verlag, Linz, 2005. A.D. Brucker and B. Wolff (ETHZ/MSR) HOL-TestGen: Theorem-prover based Testing A Tutorial at TESTCOM/FATES 2007 Technical Report 482, ETH Zurich, April 2005. **Achim D. Brucker and Burkhart Wolff.** Test-sequence generation with HOL-TestGen – with an application to firewall testing. In Bertrand Meyer and Yuri Gurevich, editors, TAP 2007: Tests And Proofs, number 4454 in Lecture Notes in Computer Science. Springer-Verlag, Zurich, 2007. **■ The HOL-TestGen Website.** http://www.brucker.ch/projects/hol-testgen/. A.D. Brucker and B. Wolff (ETHZ/MSR) HOL-TestGen: Theorem-prover based Testing A Tutorial at TESTCOM/FATES 2007 **Outline** 

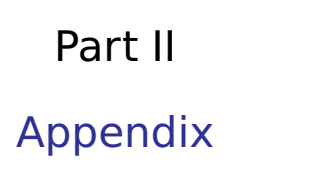

The HOL-TestGen System

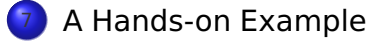

Bibliography II

Bibliography

**Achim D. Brucker and Burkhart Wolff.** HOL-TestGen 1.0.0 user guide.

#### The HOL-TestGen System Download

### Download HOL-TestGen

# The System Architecture of HOL-TestGen

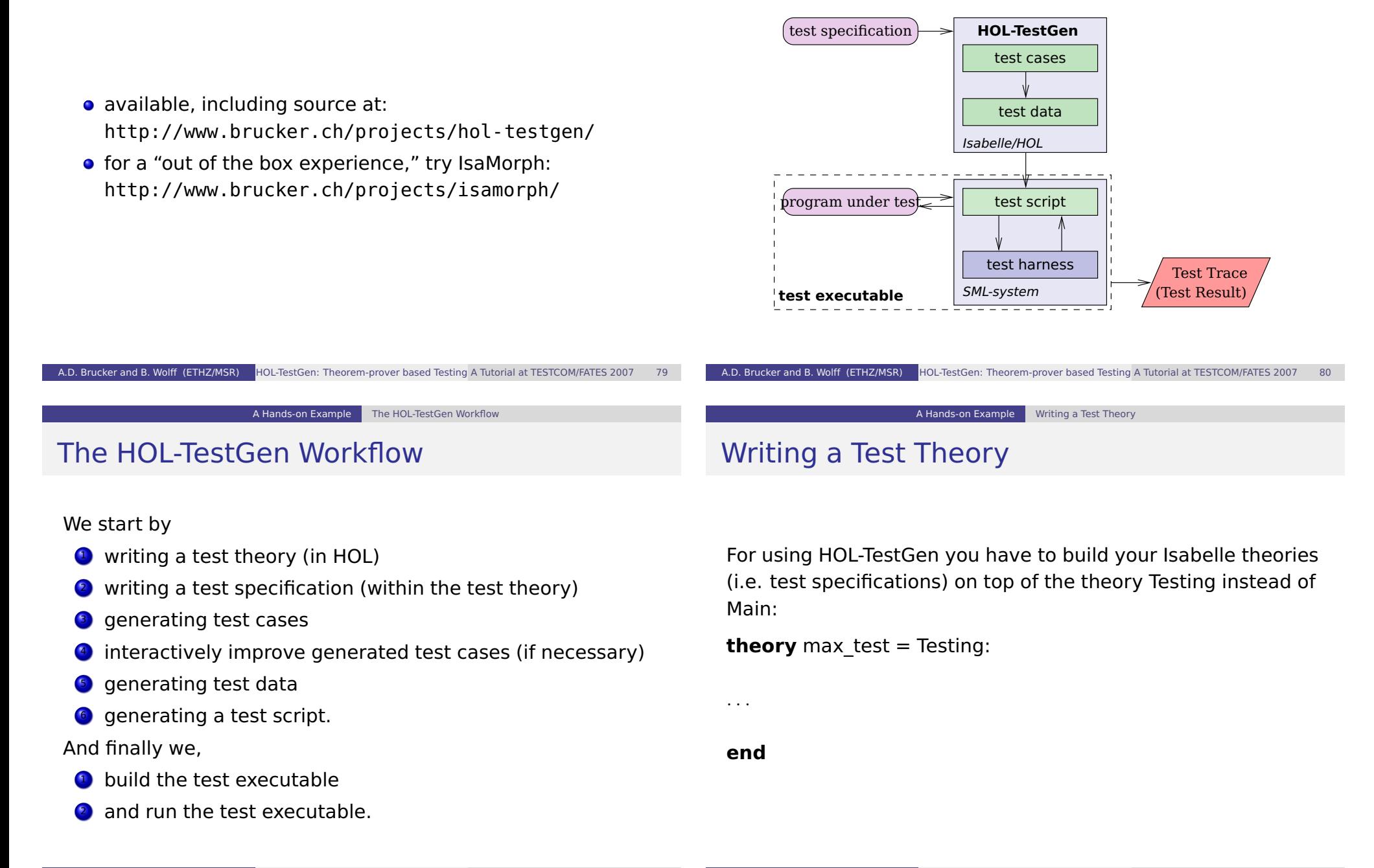

### Writing a Test Specification

Test specifications are defined similar to theorems in Isabelle, e.g.

**test spec** "prog a  $b = max a b$ "

would be the test specification for testing a a simple program computing the maximum value of two integers.

### Test Case Generation

Now, abstract test cases for our test specification can (automatically) generated, e.g. by issuing

**apply**(gen\_test\_cases 3 1 "prog" simp: max\_def)

- The generated test cases can be further processed, e.g., simplified using the usual Isabelle/HOL tactics.
- After generating the test cases (and test hypothesis') you should store your results, e.g.:

store test thm "max test"

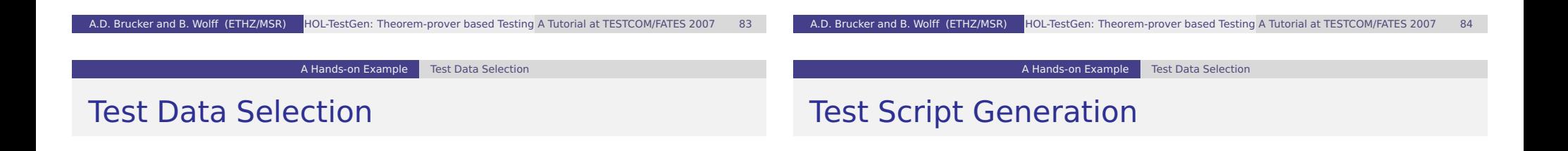

In a next step, the test cases can be refined to concrete test data:

**gen\_test\_data** "max\_test"

After the test data generation, HOL-TestGen is able to generate a test script:

generate test script "test max.sml" "max test" "prog" "myMax.max"

### A Simple Testing Theory: max

### A (Automatically Generated) Test Script

**fun** eval  $x^2$   $x^1$  = **let val**  $ret$  = myMax.max  $x^2$   $x^1$ 

**val** post  $0 = \textbf{fn}$  ()  $\Rightarrow$  ( ( eval ~23 69 = 69)); **val** res  $0 =$  TestHarness . check retval pre 0 post 0;

**val** post  $1 = \text{fn}$  ()  $\Rightarrow$  ( ( eval ~11 ~15 = ~11)); **val** res  $1 = TestHarness.$  check retval pre 1 post  $1$ ;

val = TestHarness. printList toString testres;

1 **structure** TestDriver : **sig end** = **struct val** return =  $ref \sim 63$ ;

**fun** retval  $() = SOME(!return);$  $\epsilon$  **fun** to String  $a = Int.t$  o String  $a$ ; **val** testres  $= [ ]$ ; **val** pre  $0 = 1$  ;

**val** testres = testres@ [res  $0$ ];

**val** testres = testres@ [res\_1];

**val** pre  $1 = [$   $]$  ;

```
theory max test = Testing:
```

```
test spec "prog a b = max a b"
 apply(gen_test_cases 1 3 "prog" simp: max_def)
 store test thm "max test"
 gen test data "max test"
 generate_test_script "test_max.sml" "max_test" "prog"
                   "myMax.max"
```
**end**

A.D. Brucker and B. Wolff (ETHZ/MSR) HOL-TestGen: Theorem-prover based Testing A Tutorial at TESTCOM/FATES 2007

A Hands-on Example Test Result Verification

 $in$  ((return := ret); ret) **end** 

A Hands-on Example **Test Result Verification** 

A.D. Brucker and B. Wolff (ETHZ/MSR) HOL-TestGen: Theorem-prover based Testing A Tutorial at TESTCOM/FATES 2007

### Building the Test Executable

**•** Assume we want to test the SML implementation

```
structure myMax = struct
       fun max x \ y = \textbf{if} \ (x < y) \ \textbf{then} \ y \ \textbf{else} \ x3 end
```
stored in the file max.sml.

The easiest option is to start an interactive SML session:

```
use "harness . sml" ;
use "max.sml";
```

```
use "test max . sml" ;
```
- **.** It is also an option to compile the test harness, test script and our implementation under test into one executable.
- Using a foreign language interface we are able to test arbitrary implementations (e. g., C, Java or any language supported by the .Net framework).

### The Test Trace

**end**

Running our test executable produces the following test trace:

```
Test Results:
=============
Test 0 - SUCCESS, result: 69
Test 1 - SUCCESS, result: ~11
Summary:
--------
Number successful tests cases: 2 of 2 (ca. 100%)
```
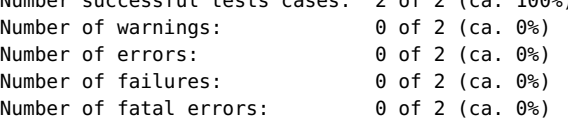

Overall result: success ===============